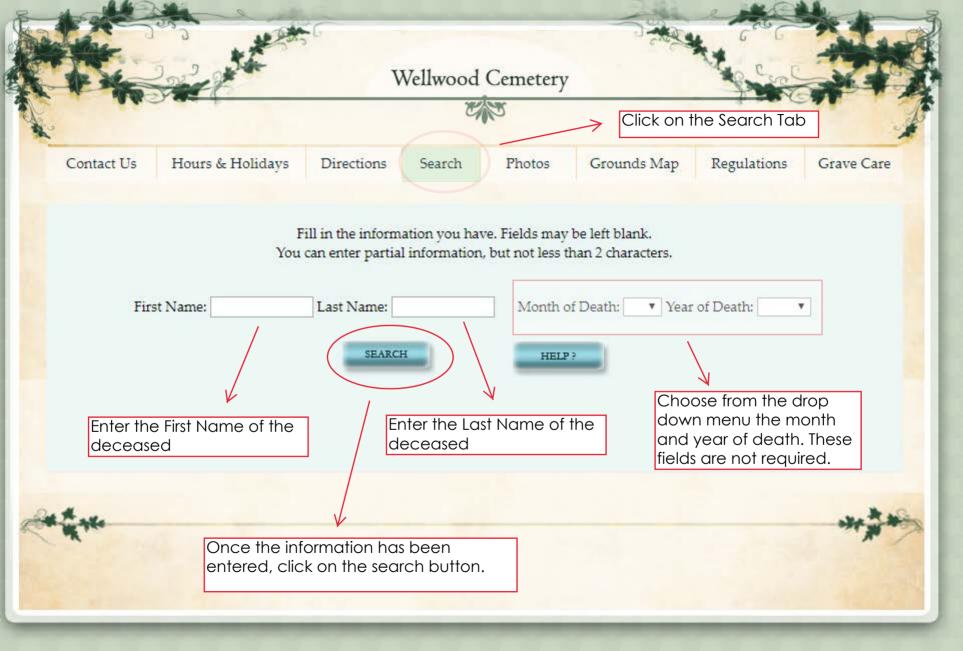

Go Back

**Print Page** 

Once you find the person you are searching for, you will be able to click on the "Request Photo of Grave" or Stone Cleaning Request" to make a payment.

Request Photo of Grave

Stone Cleaning Request